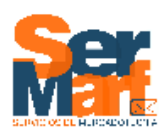

## Seguimiento de Procesos<br>Posadas KIVAC "6-1 "Envio 16may14

Proser

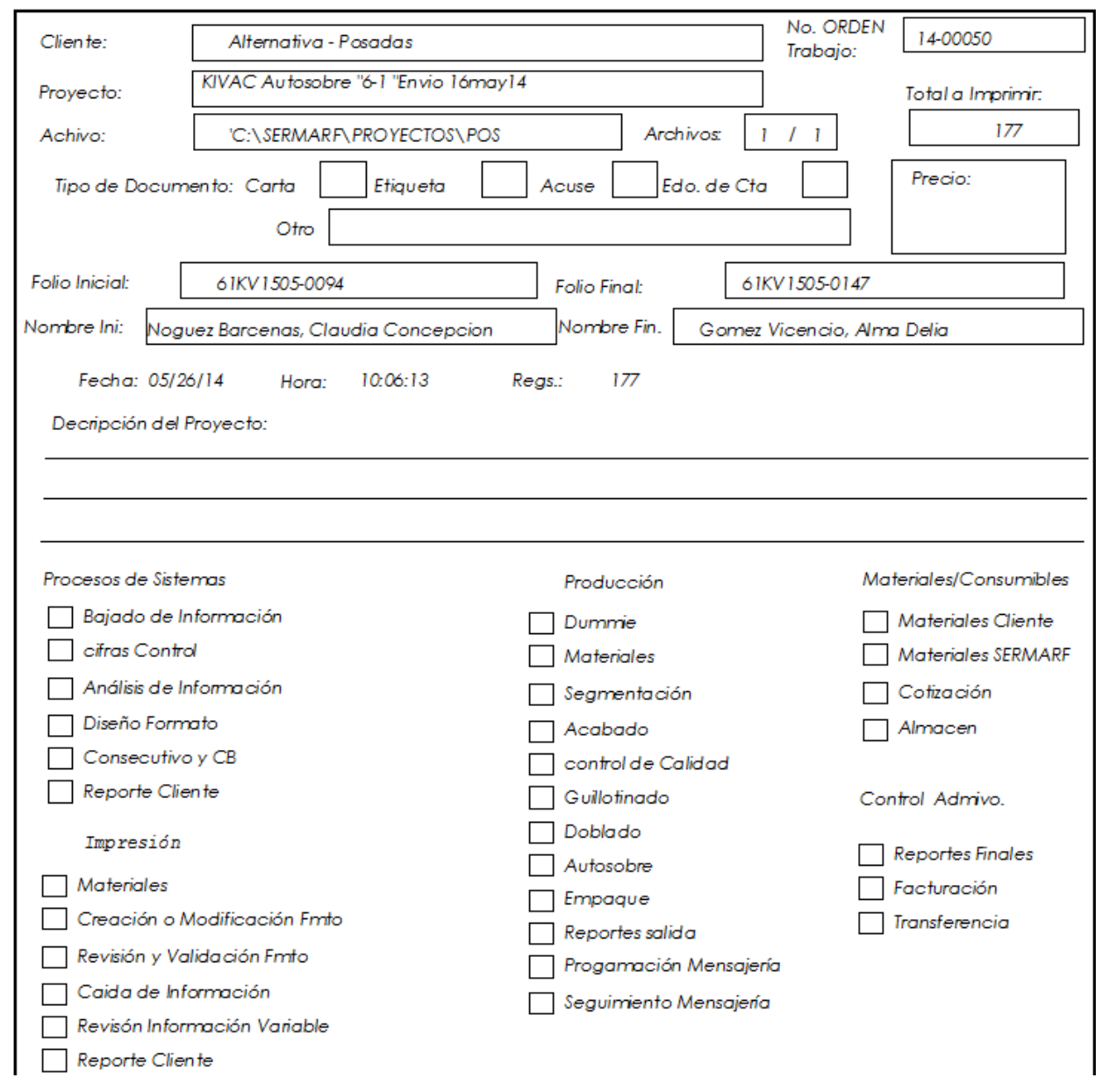

Regresar: ... \index.html